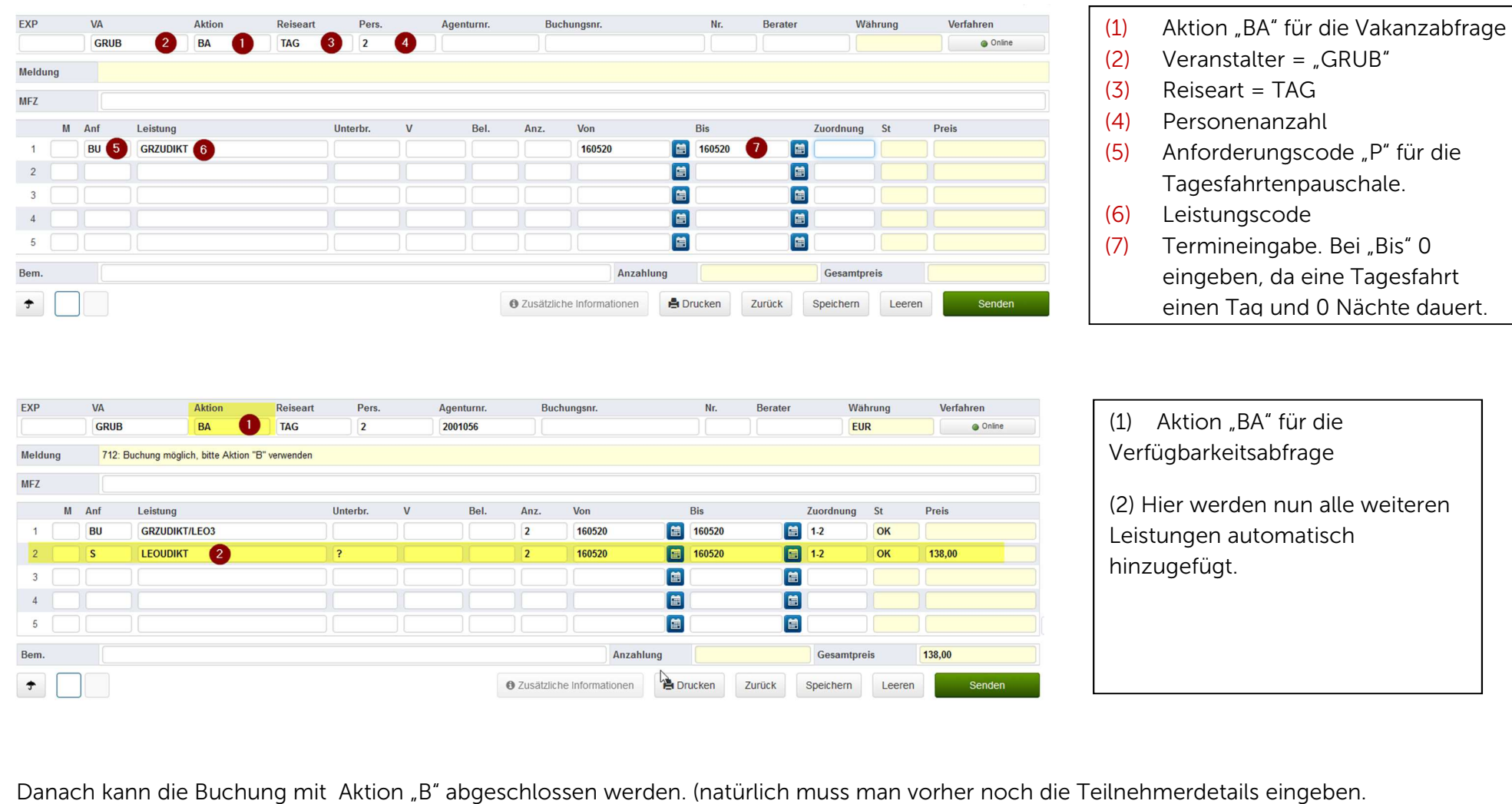

## Buchungsanleitung Tagesfahrten - Anforderungscode "BU"

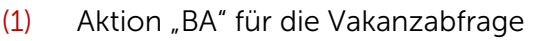

- 
- 
- 
- 
- 
- 

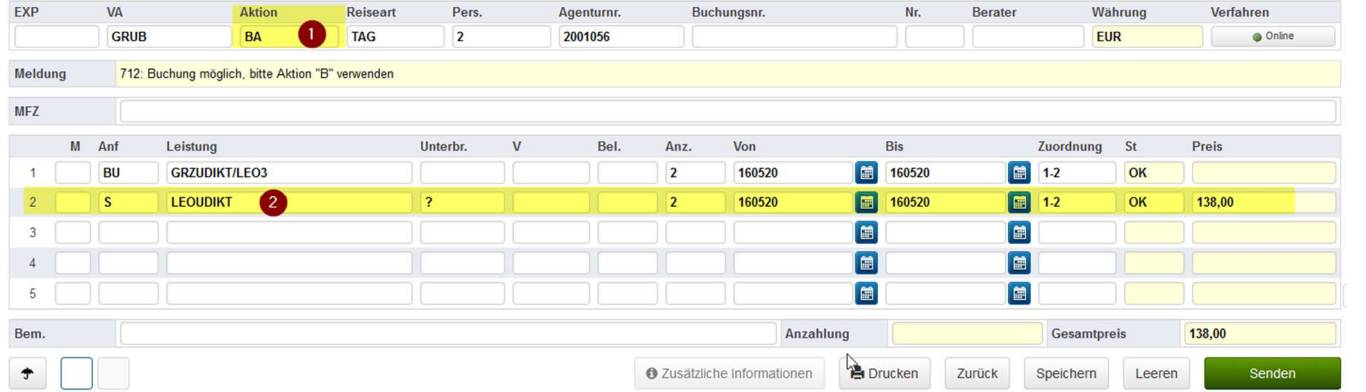

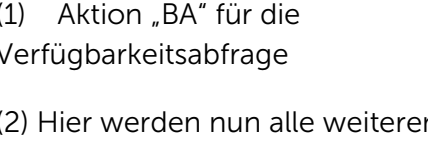